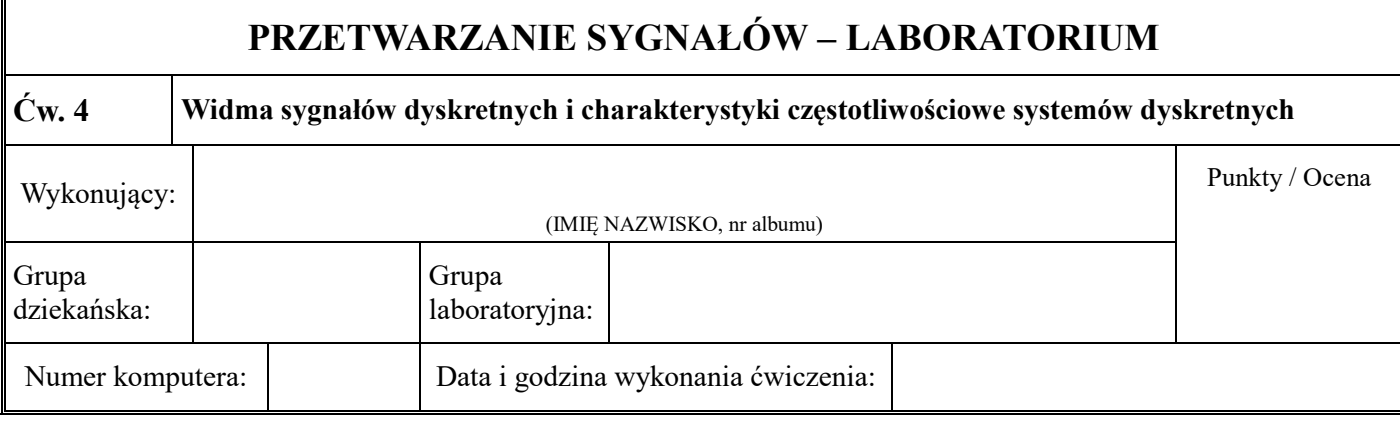

**1.** Wybierz do badań sygnał dyskretny skończony, w postaci co najmniej 8 próbek, dający się zrealizować w interfejsie graficznym **widmosyg**, na przykład:

 $x[n] = \{1,1,1,1,-1,-1,-1,-1\}$ 

Narysuj sygnał i jego widmo. Wykonaj operacje zeroinserting (różne wartości), powtórzenie, decymacja i opisz co one spowodowały w widmie sygnału. Przesuń widmo o częstotliwości:  $f_0 = 0.5$ ,  $f_0 = 0.25$ . Przedyskutuj uzyskane wyniki podobnie jak w przykładzie 1.

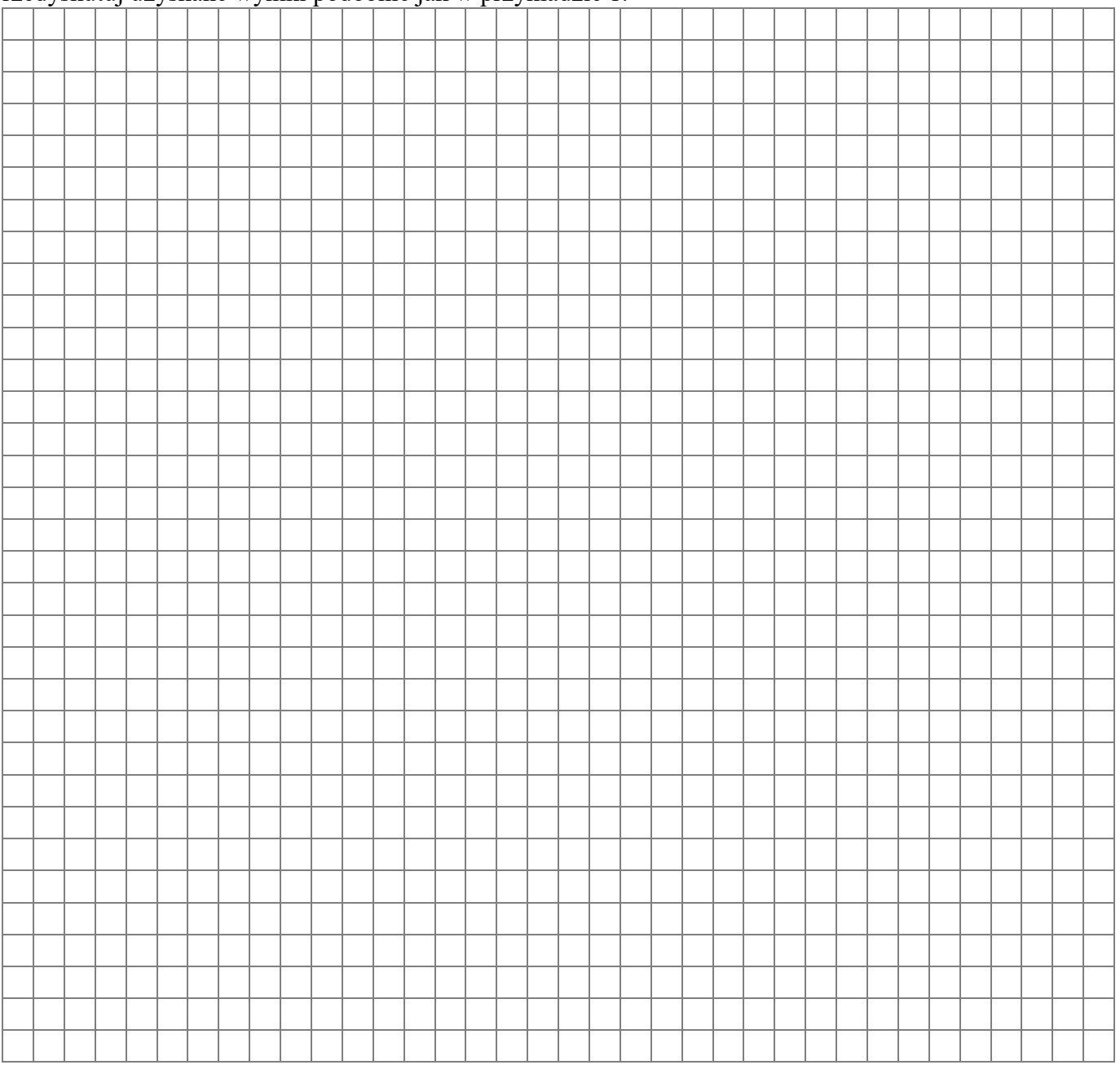

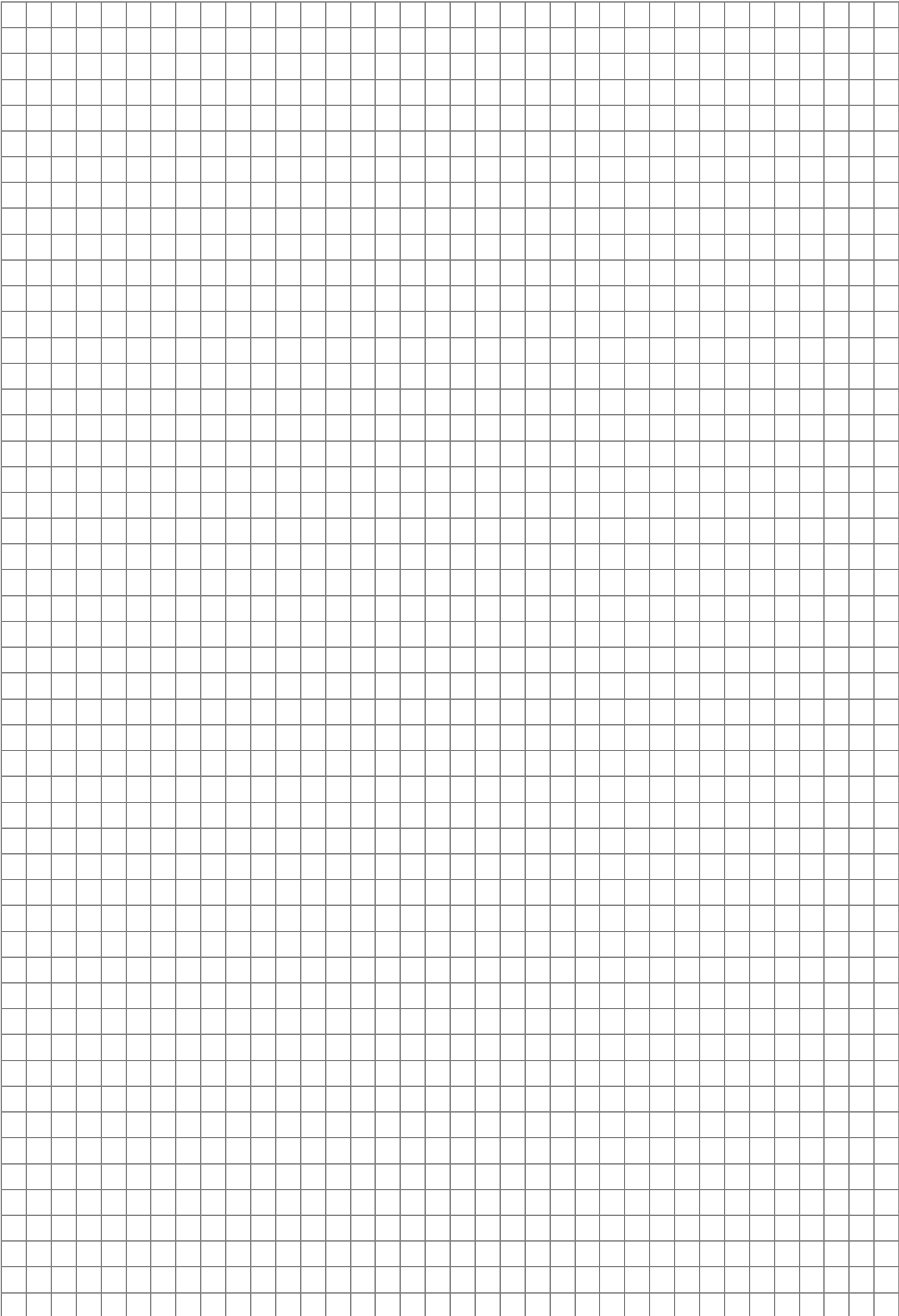

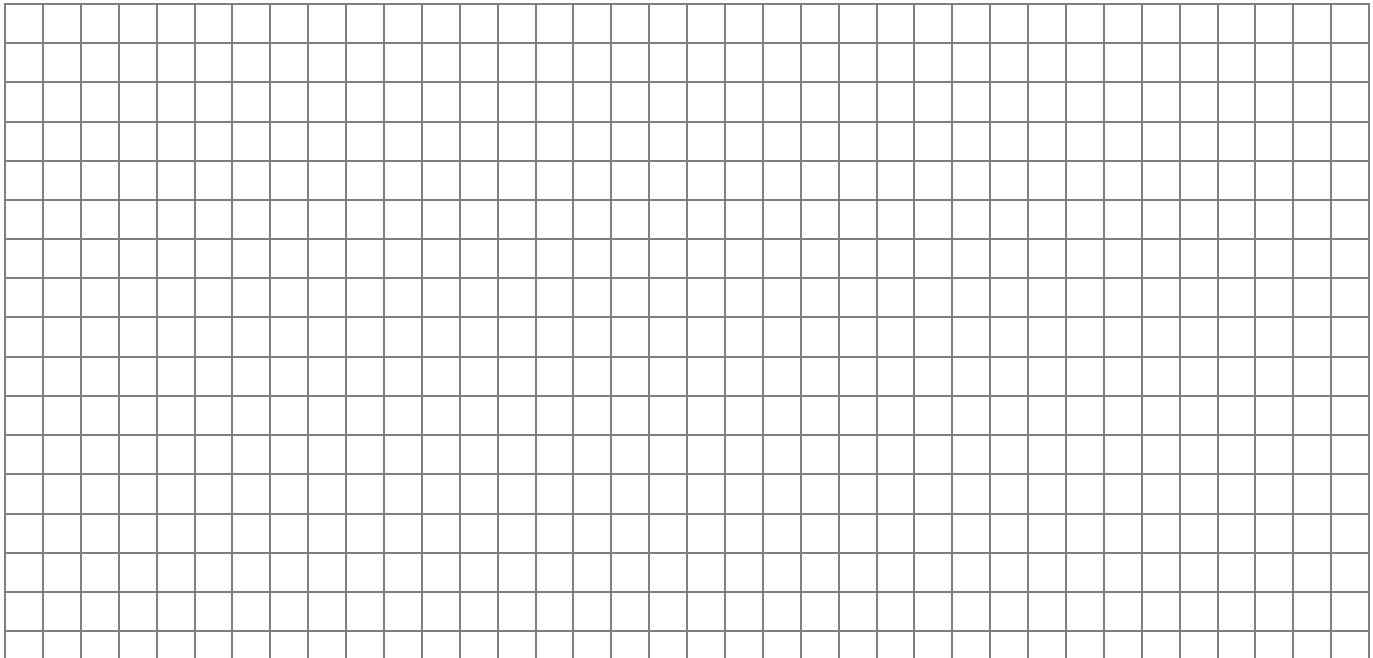

**2.** Wybierz do badań jeden układ DLS z listy (zakreśl w kółko): rezonatory cyfrowe (przykład 3), filtr wycinający (przykład 4), filtry grzebieniowe (przykład 5), filtry wszechprzepustowe (przykład 6), filtry liniowo fazowe (przykład 7), układy generatorów drgań sinusoidalnych (przykład 8).

Projektując układ przyjmij inne wartości parametrów niż w przykładach. Badania zaprojektowanego układu przeprowadź wzorując się na przykładach.

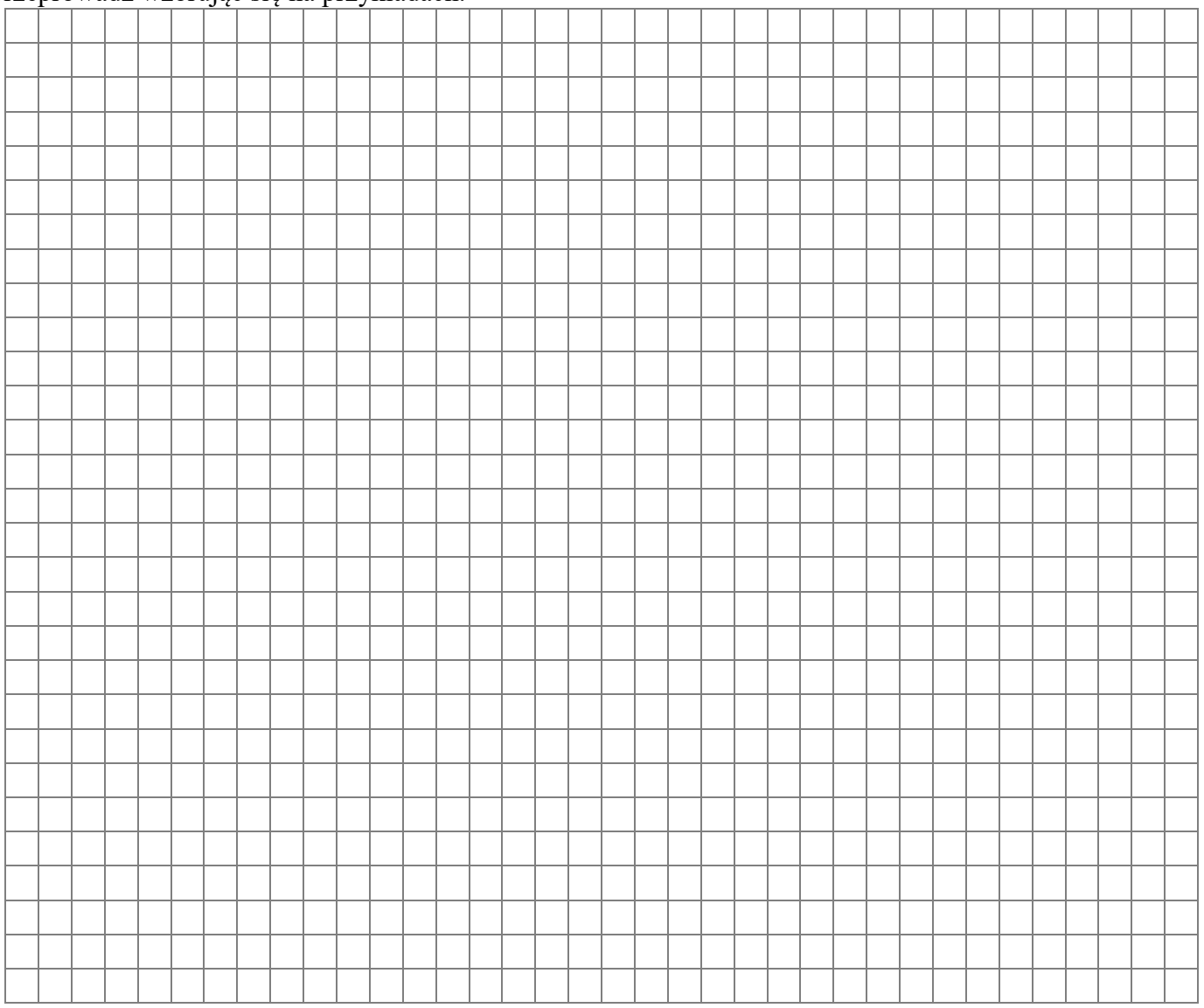

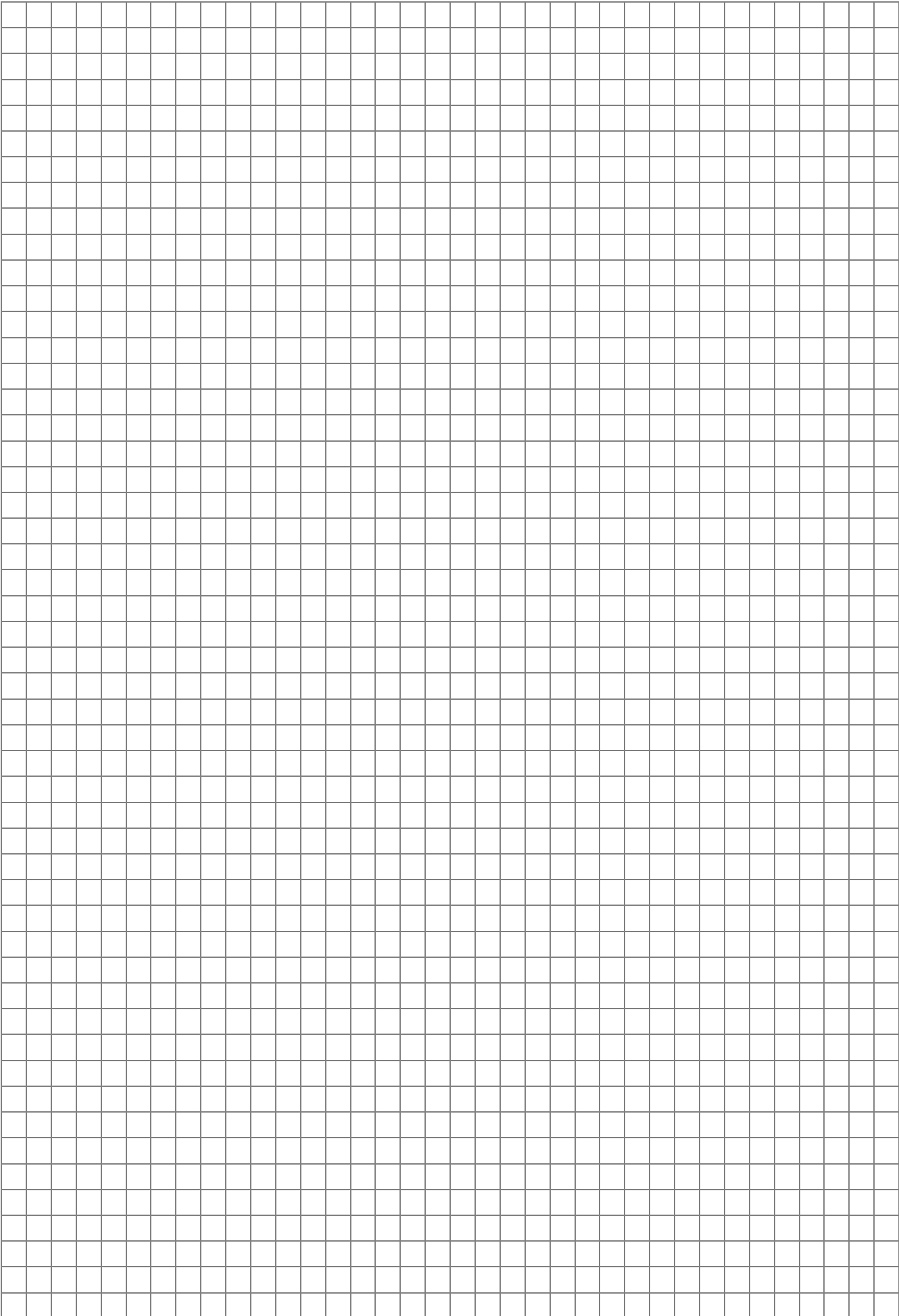

**3.** Wybierz do badań kolejny, inny niż w poprzednim zadaniu układ DLS z listy (zakreśl w kółko): rezonatory cyfrowe (przykład 3), filtr wycinający (przykład 4), filtry grzebieniowe (przykład 5), filtry wszechprzepustowe (przykład 6), filtry liniowo fazowe (przykład 7), układy generatorów drgań sinusoidalnych (przykład 8).

Projektując układ przyjmij inne wartości parametrów niż w przykładach. Badania zaprojektowanego układu przeprowadź wzorując się na przykładach.

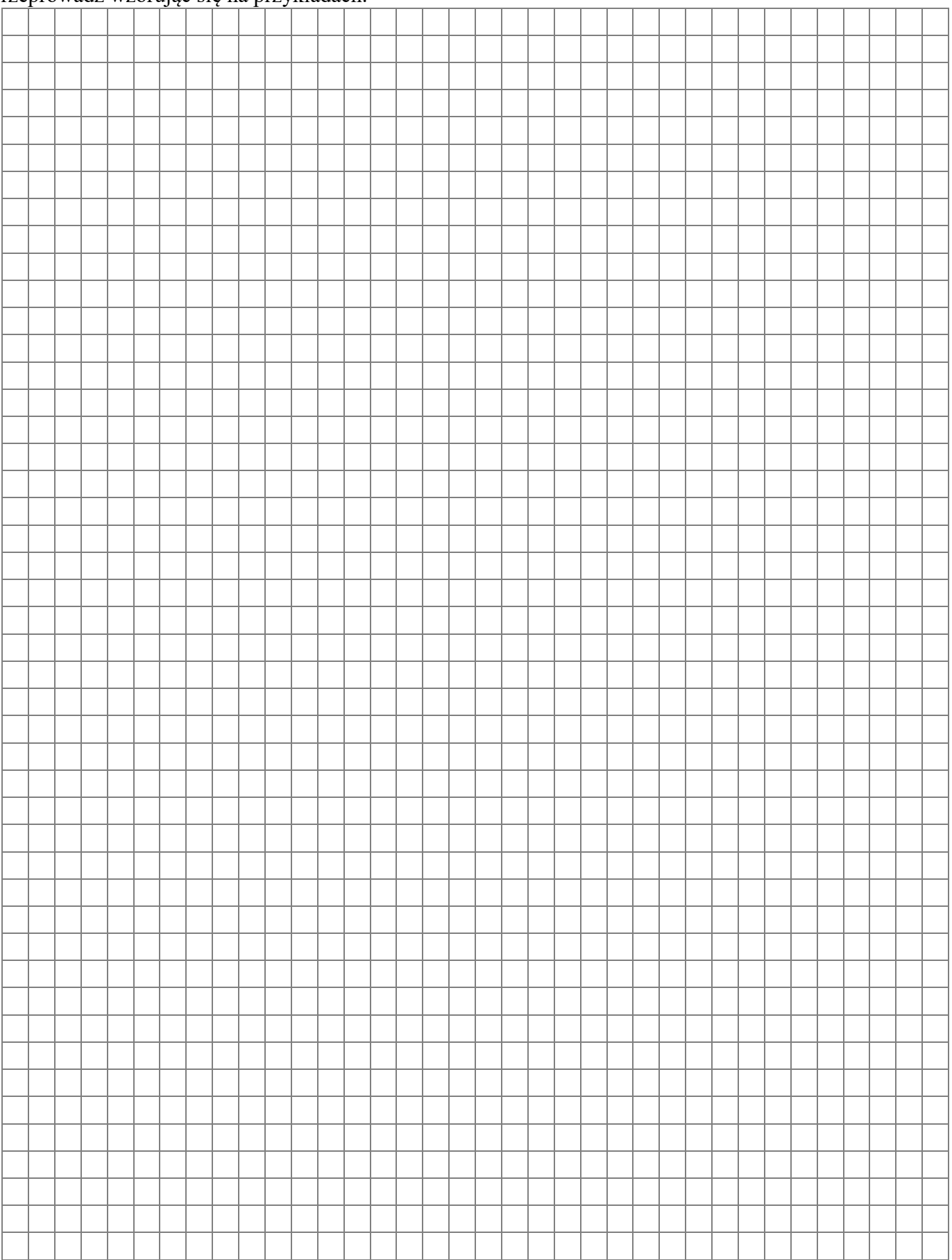

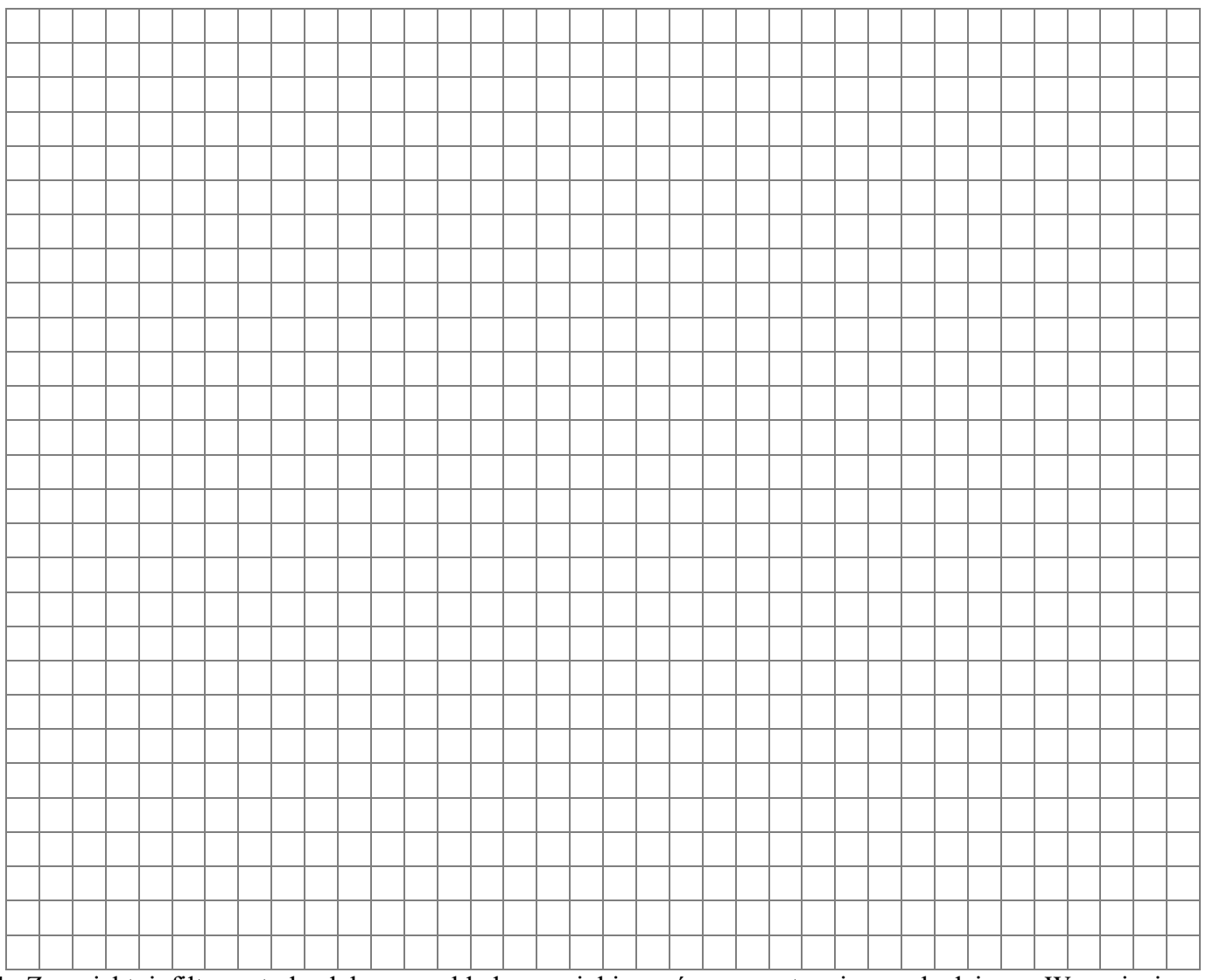

**4.** Zaprojektuj filtr metodą doboru rozkładu zer i biegunów, a następnie przebadaj go. Wzoruj się na przykładzie 9, przyjmując inne, nowe wartości parametrów filtru. Zrealizuj zaprojektowany filtr za pomocą interfejsu graficznego **zerbieg**. Przedyskutuj uzyskane wyniki.

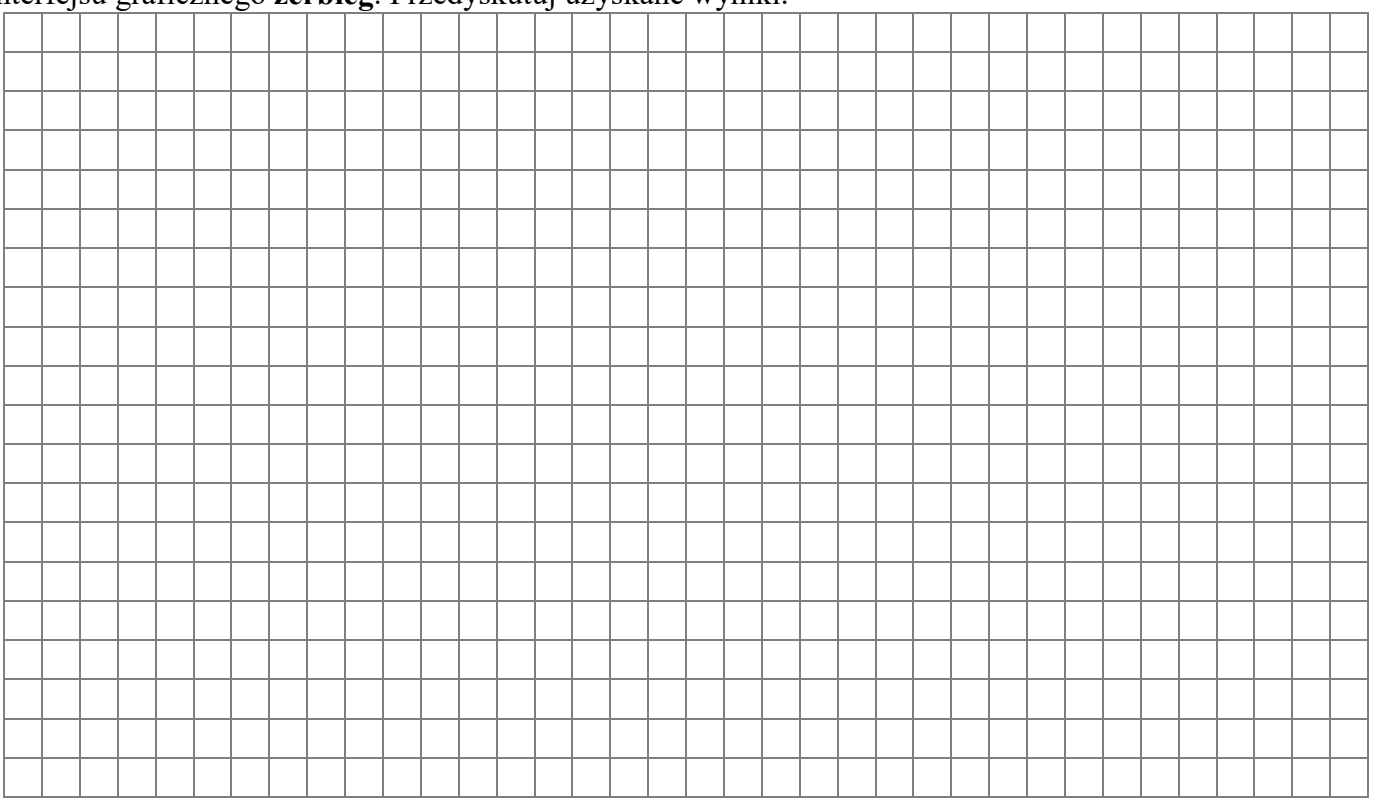

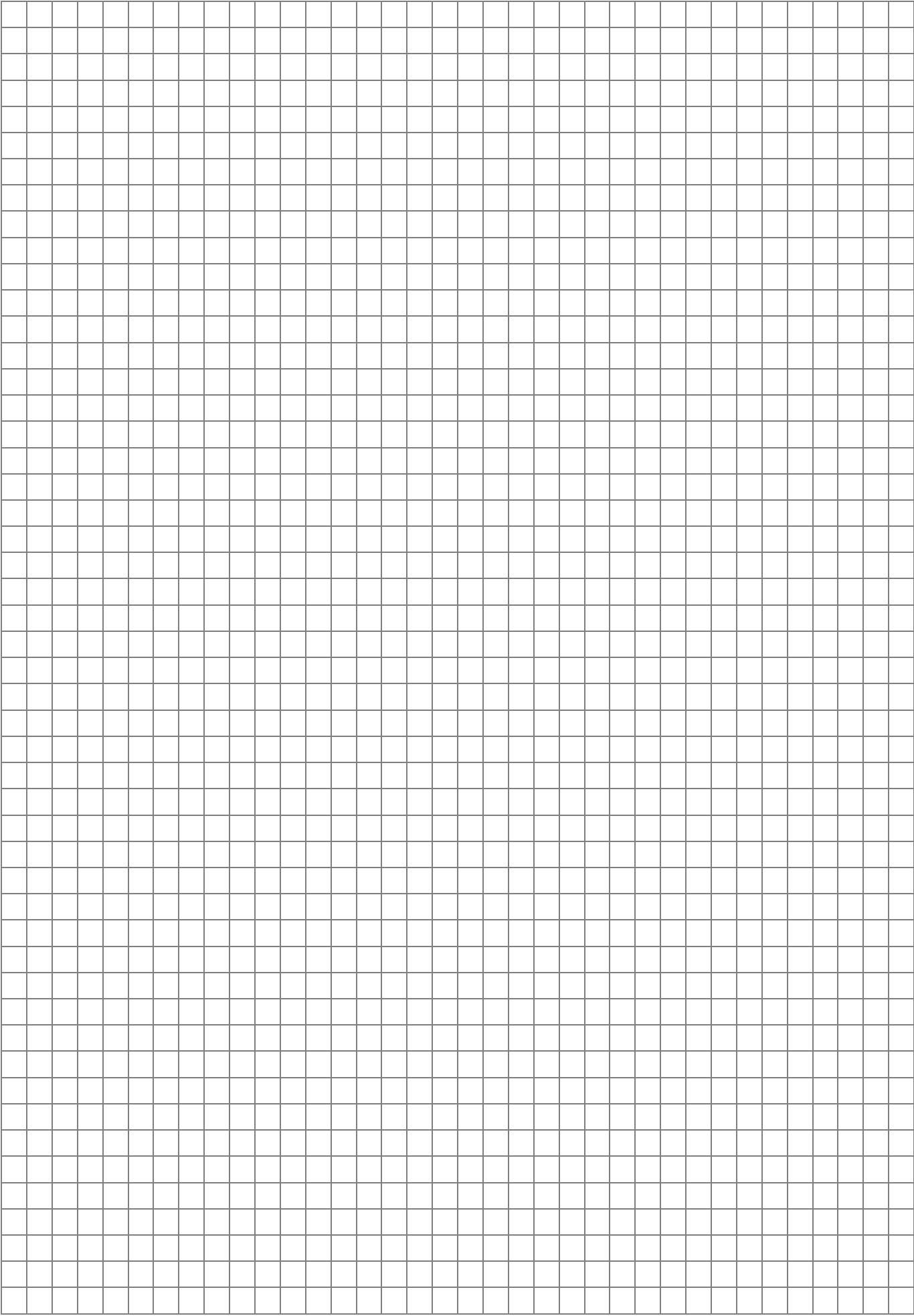